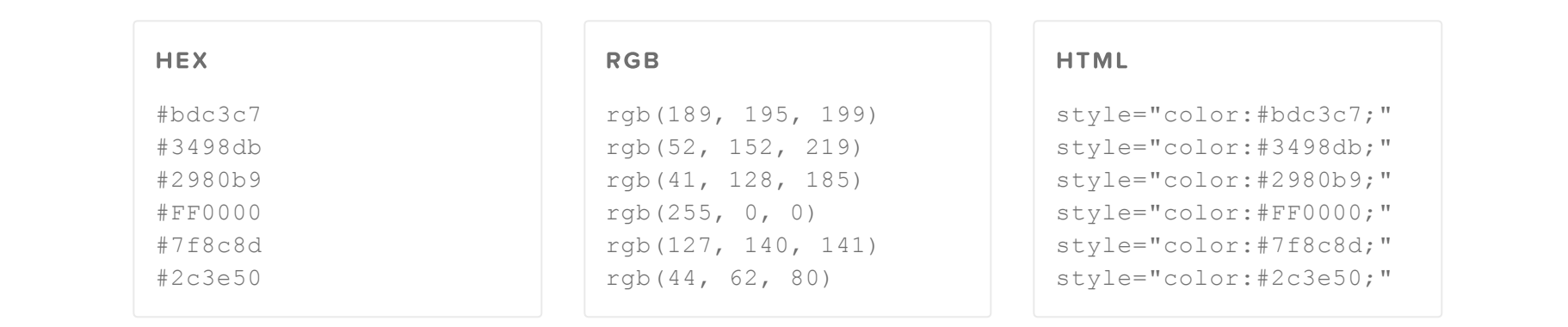

## IR A TABLA CSS

.color-1 {color: #bdc3c7;} .color-2 {color: #3498db;} .color-3 {color: #2980b9;} .color-4 {color: #FF0000;} .color-5 {color: #7f8c8d;} .color-6 {color: [#2c3e50;}](http://htmlcolorcodes.com/es/tabla-de-colores/tabla-de-colores-diseno-plano/)

## **SCSS**

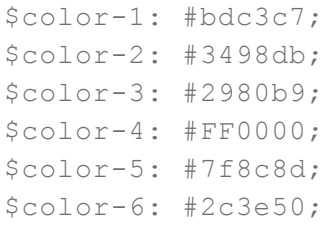